**ГОУ ДПО ЦПКС Санкт-Петербурга «Региональный центр оценки качества образования и информационных технологий»**

### **V Фестиваль**

РЦОКОиИТ

### **« Использование информационных технологий в образовательной деятельности»**

Номинация

«Использование прикладных программных средств (ППС) в учебном процессе» (секция физики, химии, биологии, географии)

# **1 место**

Винницкий Юрий Анатольевич, Зам.директора по ОЭР, учитель физики, ГОУ № 169 Центрального г. Санкт-Петербурга

> 2009 г. 900igr.net

**Фестиваль «Использование информационных технологий в образовательной деятельности»**

# **Интерактивные лабораторные работы в курсе физики 7-11 классов**

Автор презентации: Винницкий Ю.А. к.п.н., заместитель директора школы по ОЭР

ГОУ СОШ № 169 с углубленным изучением английского языка

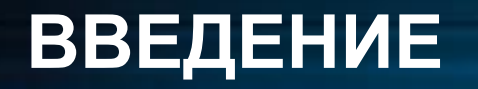

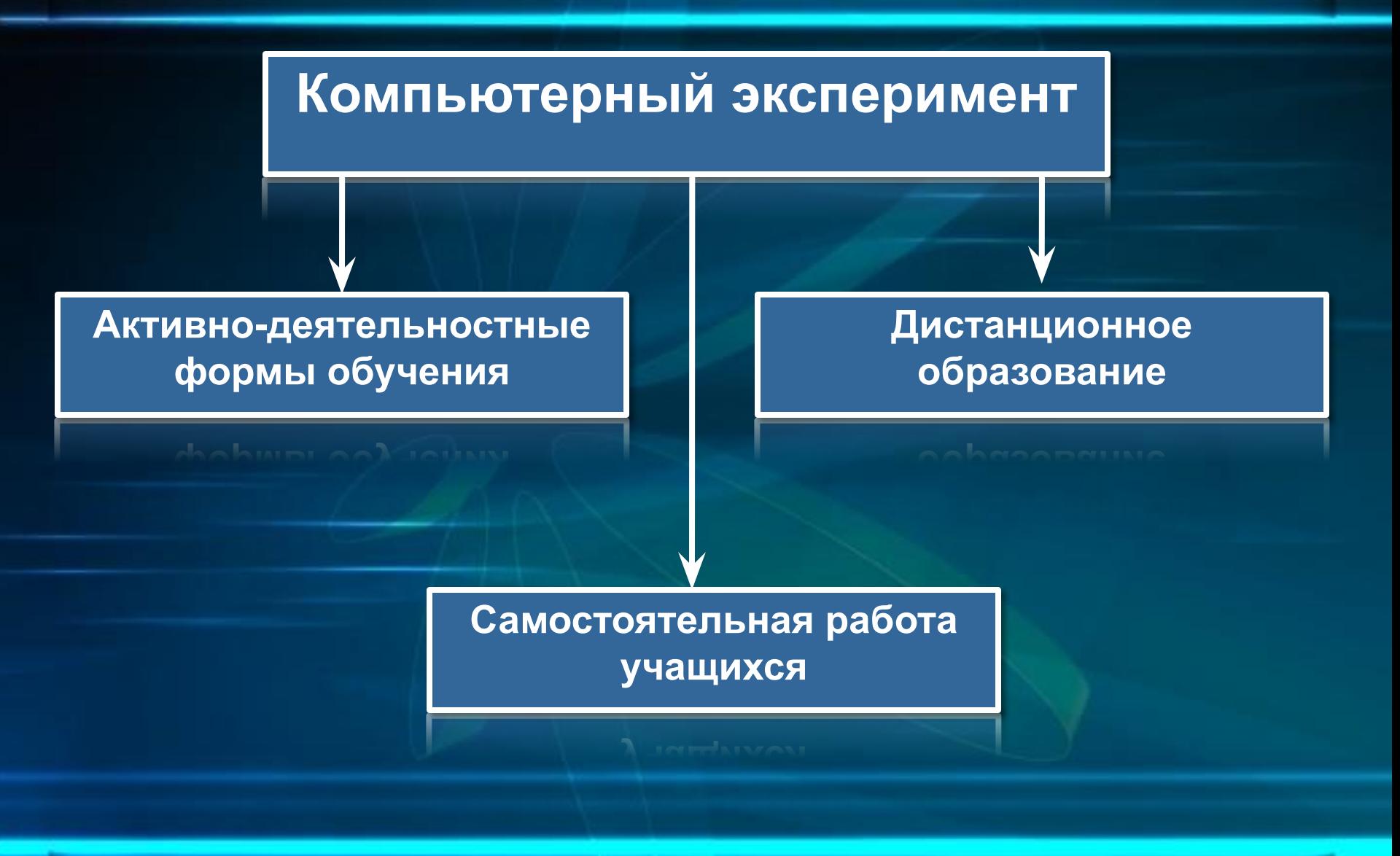

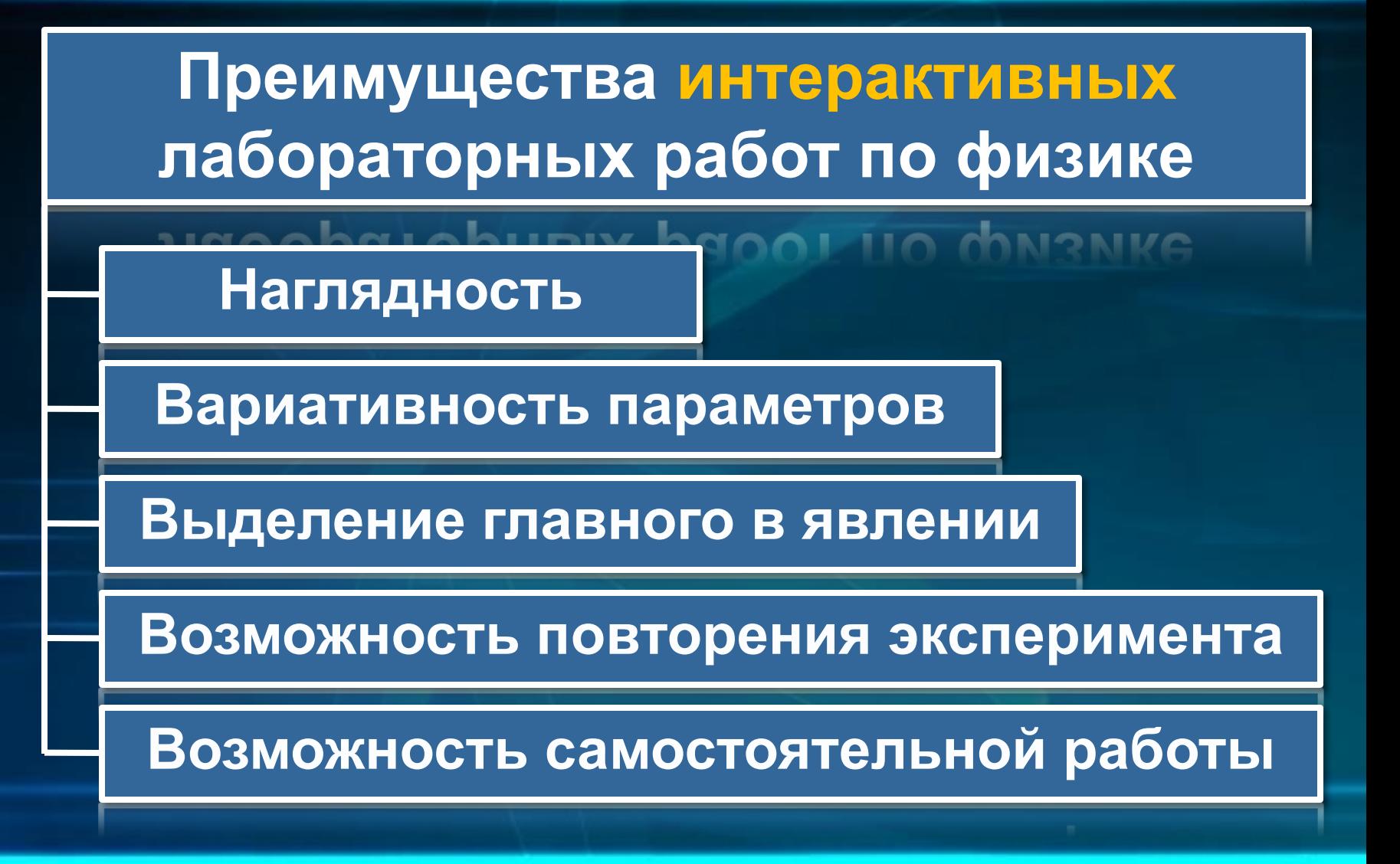

### **В настоящее время в школе представлены ППС по физике, позволяющие проводить эксперимент с компьютерными моделями**

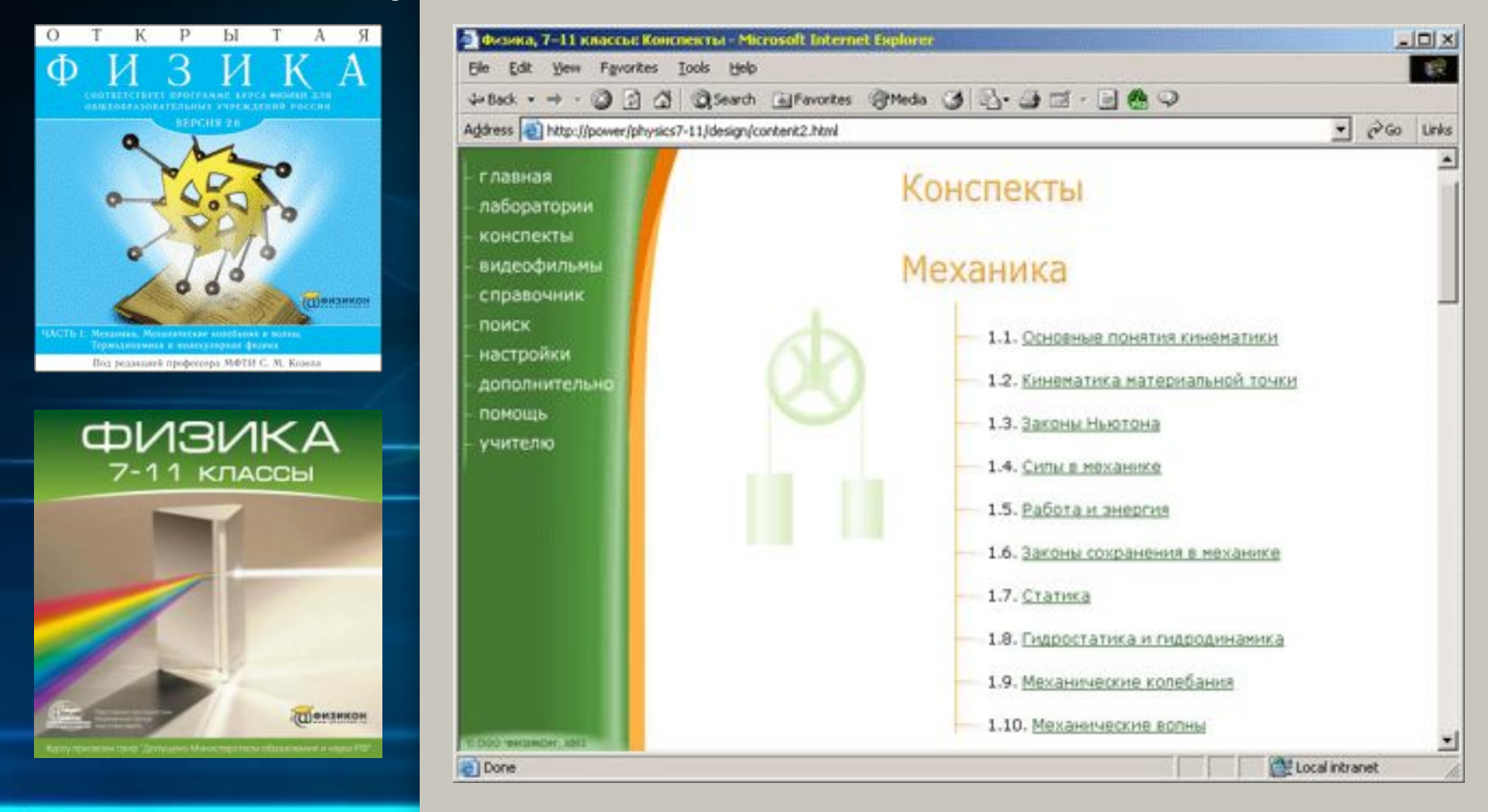

**Новый ППС «Интерактивные лабораторные работы по физике» содержит отобранные модели из «Открытой физики» и ряд новых моделей, изначально разработанных для проведения компьютерного эксперимента в школе.**

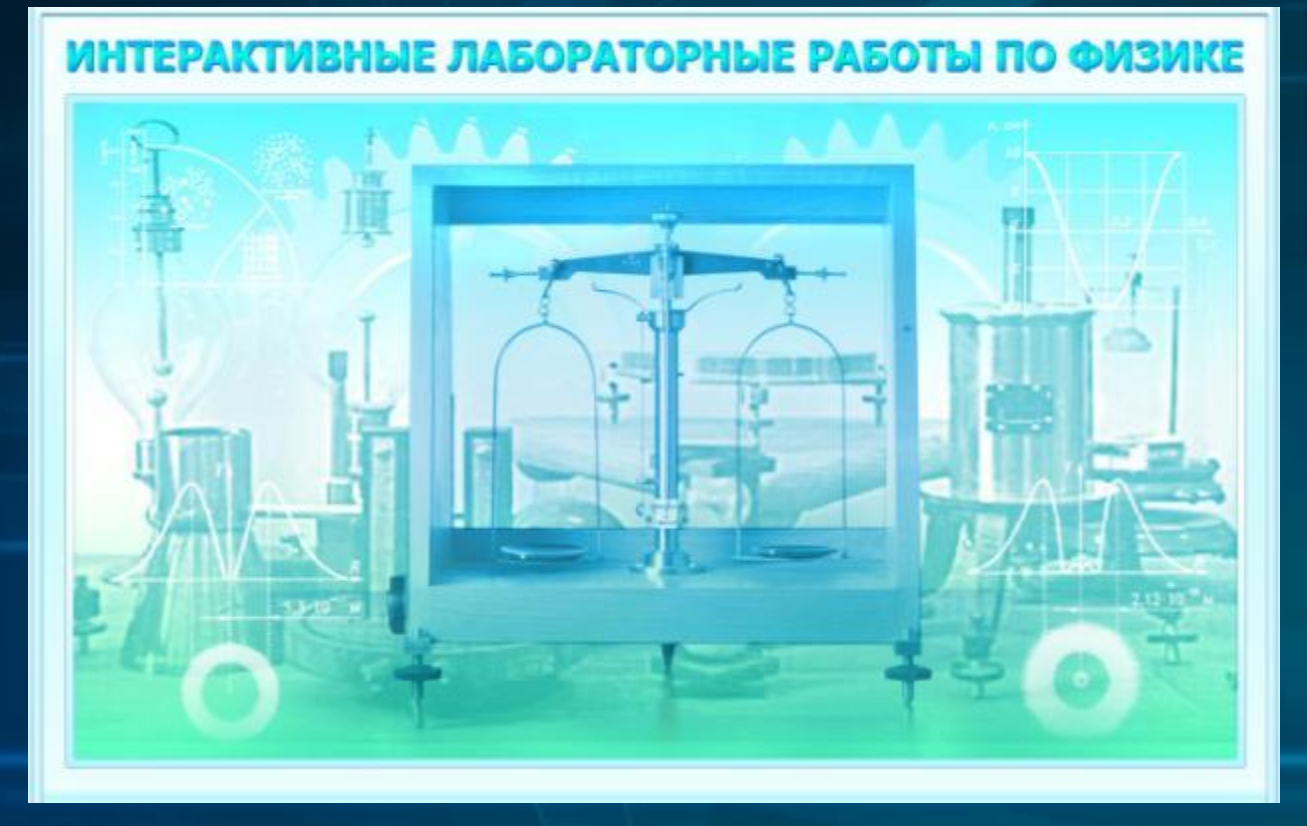

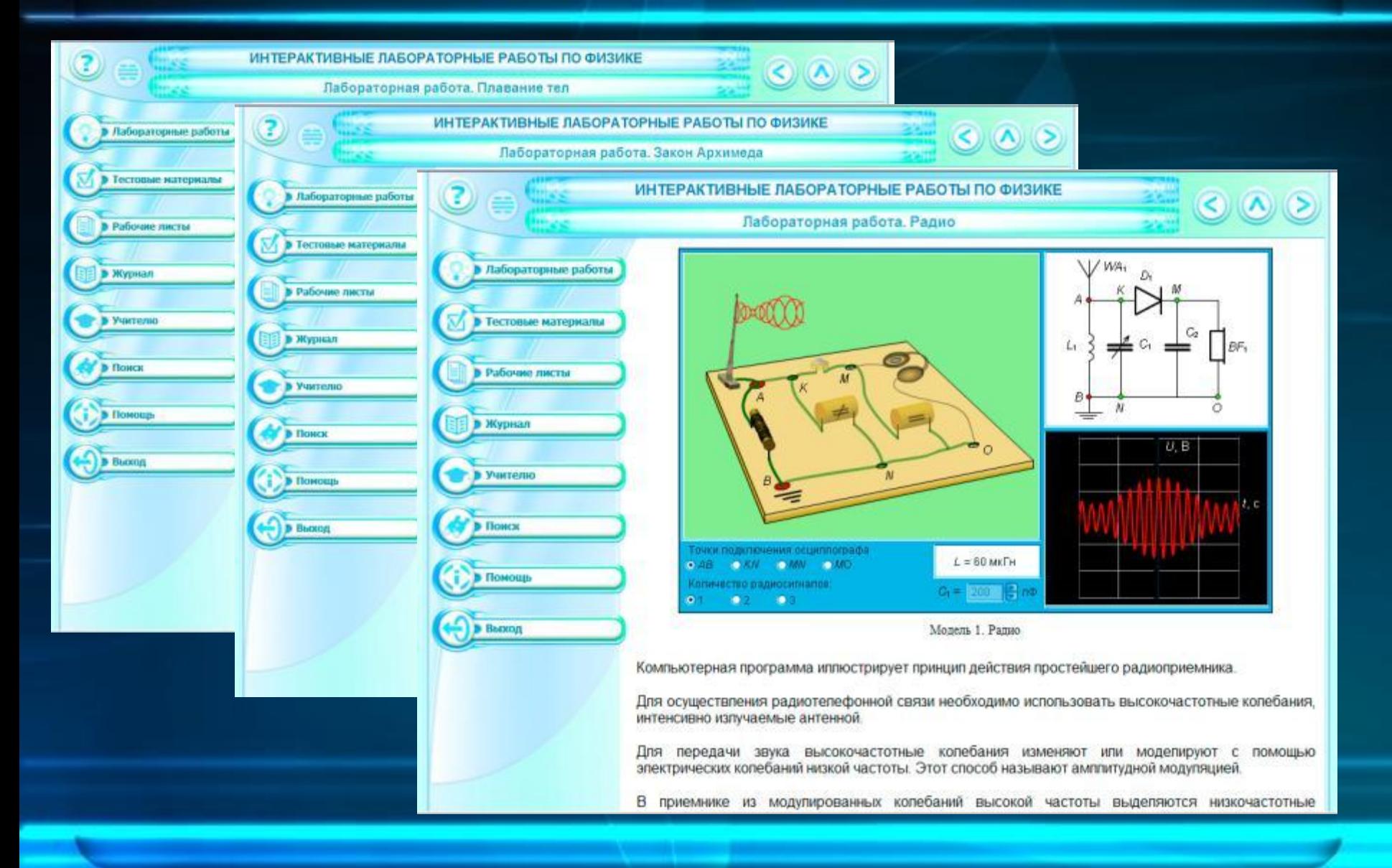

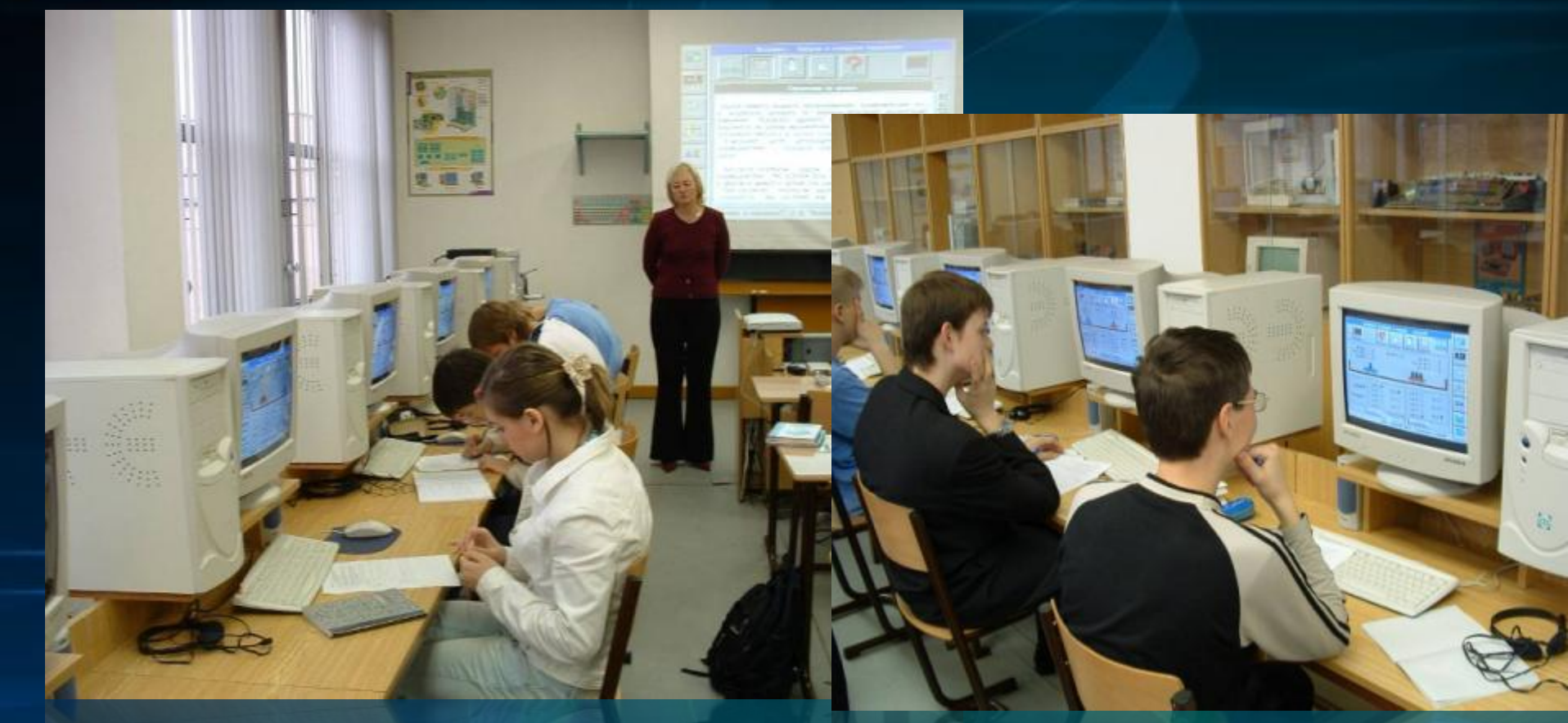

**Для эффективного применения ППС в школе особую важность приобретает методическая поддержка продукта. Поэтому в состав ППС «Интерактивные лабораторные работы» вошли разработки 40 лабораторных работ, большую часть которых можно проводить, используя модели и из «Открытой физики».**

## КОМПОНЕНТЫ ППС

Основу учебного комплекса составляют три компонента: 1.Модули – лабораторные работы. 2.Рабочие листы учащегося. 3.Тестовые задания.

**Тестовые** задания

Рабочие

ЛИСТЫ

Модулилабораторные работы

# КОМПОНЕНТЫ ППС Модули – лабораторные работы.

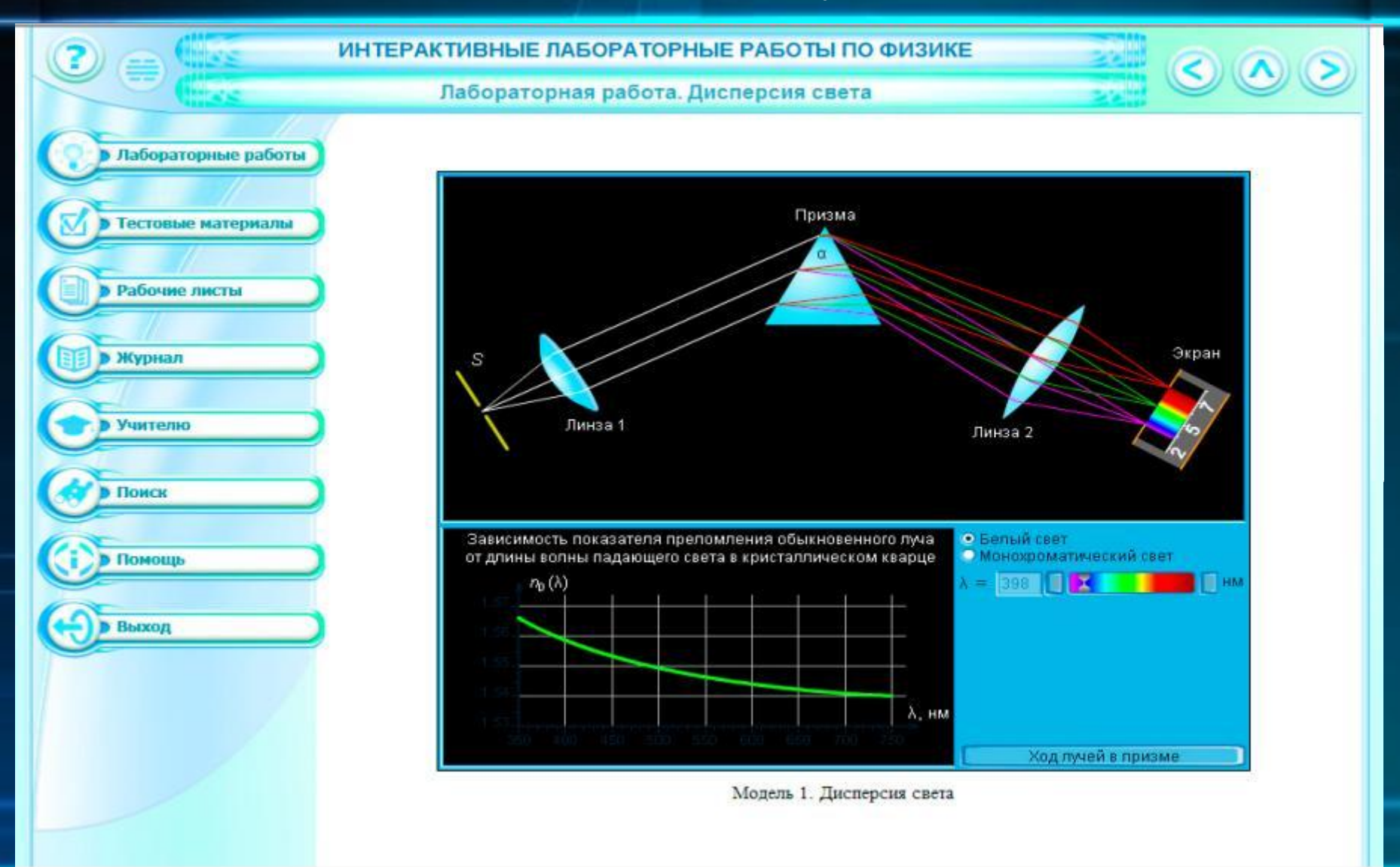

# КОМПОНЕНТЫ ППС Рабочие листы учащегося.

Практика внедрения в учебный процесс элементов компьютерного эксперимента показала эффективность работы с рабочими листами учащегося, обеспечивающими заданную траекторию учебной деятельности ученика на уроке. При этом в ходе урока проводится промежуточное подведение итогов исследовательской деятельности ученика с целью коррекции процесса.

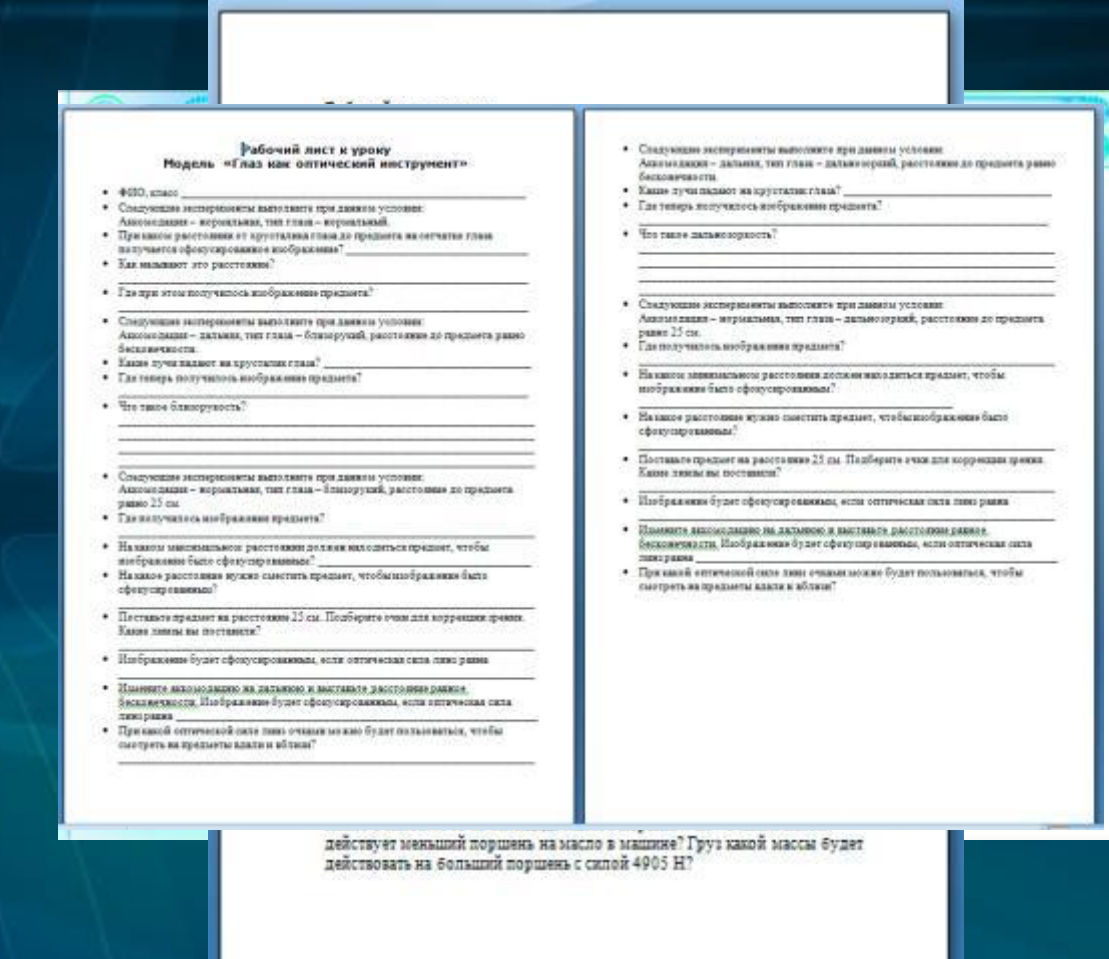

# КОМПОНЕНТЫ ППС Тестовые задания.

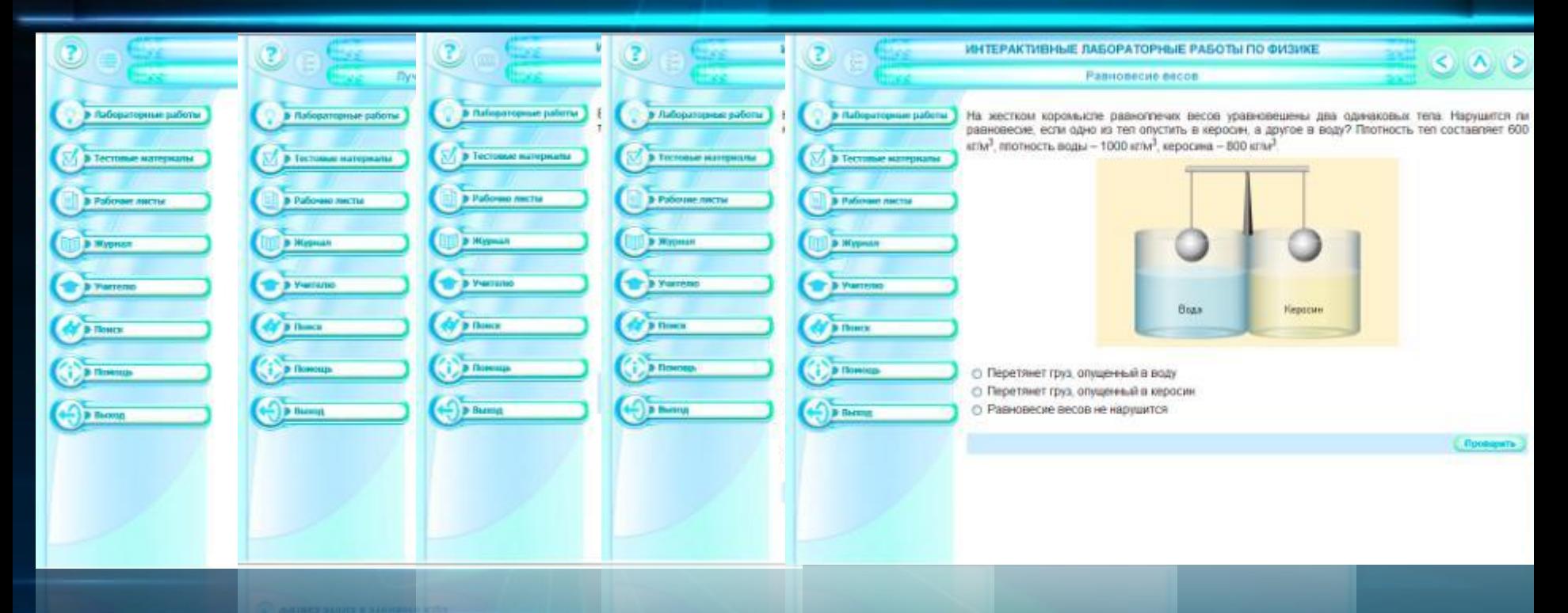

Третьей функциональной частью ресурса являются базовые вопросы и задачи по разделам физики, к которым относятся предлагаемые модели. Вопросы и задачи могут представляться учащемуся в виде тестовых заданий как отдельно, так и одновременно с проведением компьютерного эксперимента.

# КОМПОНЕНТЫ ППС Дополнительные материалы.

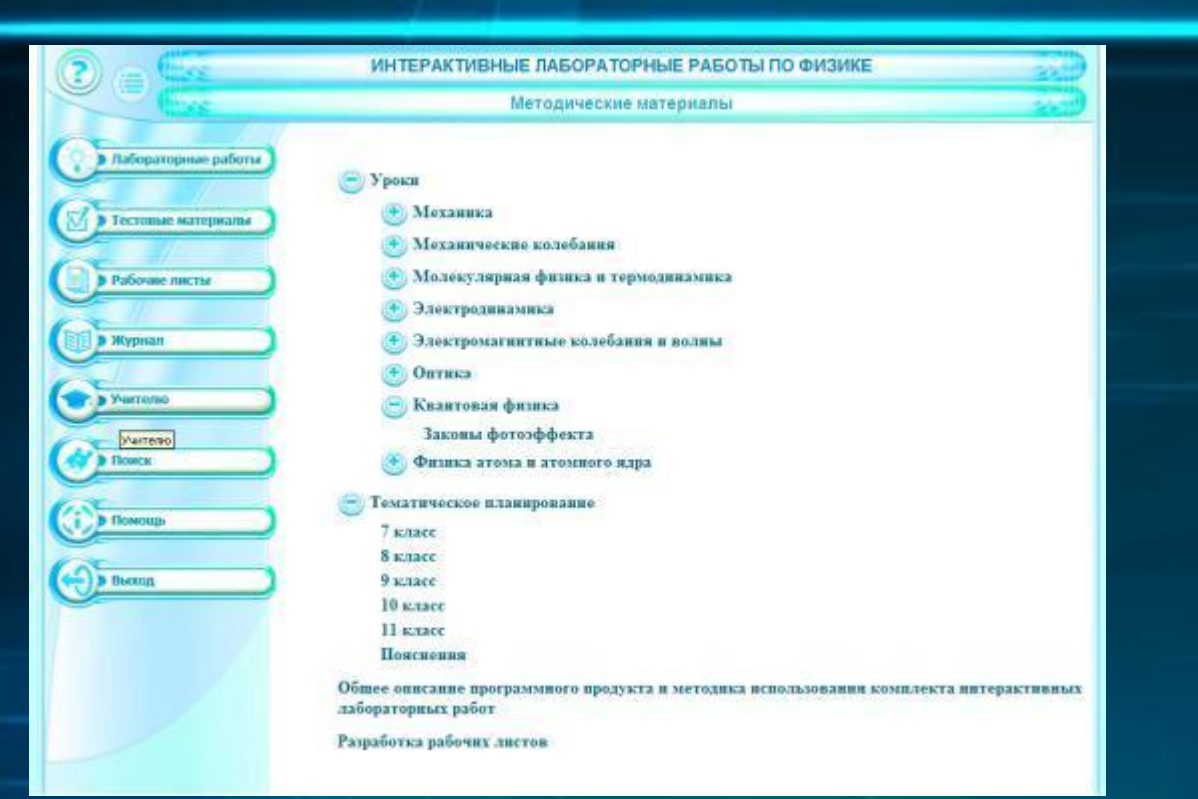

В качестве дополнительных материалов для учителей в состав ИИСС входят примеры поурочного и календарного планирования, учитывающего специфику построения учебного процесса с учетом использования компьютерных лабораторий, а также методические рекомендации по планированию и проведению уроков с использованием интерактивных моделей, разработке и применению рабочих листов учащегося.

# КОМПОНЕНТЫ ППС

![](_page_13_Figure_1.jpeg)

Блок уроков для 7 класса, в котором 4 урока строятся на основе ۰ использования одного модуля - интерактивной работы «Закон Архимеда»

![](_page_14_Picture_2.jpeg)

![](_page_15_Picture_1.jpeg)

### **Пример 1. 7 класс. Тема: «Физические величины и их измерение».**

*Цель урока: ввести и отработать понятия «цена деления» и «измерение физических величин». Примечания.*

*Это первый урок, на котором учащиеся работают с компьютерной моделью. Поэтому перед началом работы на компьютере учитель должен объяснить учащимся цель применения компьютера в учебном процессе, методику работы с компьютерными моделями и рабочими листами. Данная компьютерная модель будет использована на уроках неоднократно, поэтому важно иметь данные измерений в тетради (рабочий лист можно вклеить в тетрадь), чтобы можно было при необходимости ими воспользоваться. Перед тем как учащиеся приступят к выполнению задания, учитель с помощью проектора демонстрирует настройки модели и обозначает, какие величины учащиеся будут менять, а какие оставят без изменения. В эксперименте с моделью выставляется вариант «Масса тел одинаковая», жидкость может быть любая (для подготовки к реальной лабораторной работе, которую учащиеся будут выполнять на следующем уроке, можно выбрать воду).* 

#### *Рекомендации.*

*Лабораторную работу № 1 «Измерение объема жидкости с помощью измерительного цилиндра» рекомендуется провести на следующем уроке как закрепление материала. К этой лабораторной работе рекомендуется добавить задания на измерение объема тела неправильной формы.*

![](_page_16_Picture_1.jpeg)

### **Пример 1. 7 класс.**

**Тема: «Физические величины и их измерение».**

![](_page_16_Picture_127.jpeg)

Домашнее задание: §4, №4, подготовка к л/р №1

![](_page_17_Picture_1.jpeg)

### **Пример 1. 7 класс.**

**Тема: «Физические величины и их измерение».**

7. Определите объем 2 тела. Дано:

 $V_1 =$ 

 $V_{r2} = V_2 - V_1$  $V_{\tau 2}$ =

 $V_{T2}$ -? Ответ:

 $V_2 =$ 

- 8. Выберите тело 3. Опустите его в мензурку с жидкостью. До какого уровня поднялась жидкость в мензурке?  $V_2 =$
- 9. Определите объем 3 тела. Дано:

$$
\begin{array}{ccc} V_1 = & & & V_{\tau 3} = V_2 - V_1 \\ V_2 = & & & V_{\tau 3} = \end{array}
$$

 $V_{\tau 3}$ -?

Ответ:

10. Сравните объемы тел.

![](_page_18_Picture_1.jpeg)

### **Пример 2. 7 класс. Тема: «Вес тела. Динамометр».**

*Цель урока: ввести и отработать понятие веса тела; отработать умение измерять вес тела с помощью динамометра; отработать решение задач на связь веса и массы тела.*

*Примечания.*

 *это второй урок, на котором учащиеся работают с компьютерной моделью «Закон Архимеда». На этом уроке учащиеся работают со вторым измерительным прибором компьютерной модели.*

![](_page_18_Picture_145.jpeg)

![](_page_19_Picture_1.jpeg)

# **Пример 2. 7 класс. Тема: «Вес тела. Динамометр».**

 $F_{n}$  =

T.K.

13. Чему равна масса 3 тепа? (решение оформить как задачу) Дано:

-2 Ответ:

14. Сравните массы теп.

#### Примерные ответы.

Выберите в компьютерной модели вариант «Объем тел одинаковый».

1.  $\Phi$ <sub>M</sub>.

класс

2. Определите цену деления динамометра,

$$
y_n \partial_n \equiv \frac{8H - 7H}{10} = 0.1H
$$

![](_page_20_Picture_1.jpeg)

### **Пример 3. 7 класс. Тема: «Решение задач. Проверочная работа».**

*Цель урока: проверить знания и умения измерять и рассчитывать вес, массу, объем, плотность тела.*

### *Примечания.*

*Это третий урок, на котором учащиеся работают с компьютерной моделью «Закон Архимеда». На этом уроке учащиеся работают с двумя измерительными приборами, использующимися в компьютерной модели, применяют умения измерять различные физические величины, полученные ими на прошлых уроках.*

### *Рекомендации.*

*Данный урок можно поставить в конце темы № 2 «Движение и взаимодействие тел» в качестве проверочной работы.*

![](_page_21_Picture_1.jpeg)

### **Пример 3. 7 класс. Тема: «Решение задач. Проверочная работа».**

![](_page_21_Picture_126.jpeg)

![](_page_22_Picture_1.jpeg)

### **Пример 3. 7 класс. Тема: «Решение задач. Проверочная работа».**

5. Определите объем тела (оформите как задачу).

6. Определите массу тела (оформите как задачу).

7. Определите плотность тела (оформите как задачу).

8. Определите, из чего сделано тело?

![](_page_23_Picture_1.jpeg)

### **Пример 4. 7 класс. Тема: «Закон Архимеда»**

*Цель урока: экспериментально установить, от каких физических величин зависит выталкивающая сила, действующая на тело, погруженное в жидкость.*

### *Примечания.*

*Это четвертый урок, на котором учащиеся работают с компьютерной моделью «Закон Архимеда». На этом уроке учащиеся проводят эксперимент для установления зависимости силы Архимеда от объема тела, погруженного в жидкость, массы этого тела, плотности жидкости, в которую погружают тело. Этот урок можно провести перед проведением реальной лабораторной работы №8 «Измерение выталкивающей силы».* 

*Рекомендации. Рабочий лист очень объемный. Если темп работы конкретного класса невысокий, то рекомендуется разбить класс на три группы, каждая из которых будет исследовать зависимость выталкивающей силы только от одной величины (массы тела, объема погруженного в жидкость тела, плотности жидкости). Такая организация работы требует обязательного обсуждения результатов в конце урока и записи в рабочих листах каждого учащегося окончательных выводов, получаемых в ходе обсуждения. Вариант рабочих листов для такой работы также приводится.*

![](_page_24_Picture_1.jpeg)

### **Пример 4. 7 класс. Тема: «Закон Архимеда»**

![](_page_24_Picture_126.jpeg)

**Домашнее задание: §47, подготовка к л/р №8.**

![](_page_25_Picture_1.jpeg)

### **Пример 4. 7 класс.**

Общие выводы (формулируются по результатам работы всех трех групп).

От чего зависит вытапкивающая сипа, действующая на тепо, погруженное в жидкость?

От чего не зависит вытапкивающая сипа, действующая на тепо, погруженное в жидкость?

Примериъю ответы (приведены только для первого варнанта рабочего листа). Модель «Закон Архимеда»

1.  $\Phi$ <sub>M</sub>.

класс

2. Определите цену деления динамометра.

$$
u, \partial = \frac{8H - 7H}{10} = 0.1H
$$

Определите цену деления мензурки.

$$
y.\partial = \frac{150 \times a^{3} - 140 \times a^{3}}{10} = 1 \times a^{3}
$$

# ПРИМЕРЫ ТВОРЧЕСКИХ ЗАДАНИЙ

![](_page_26_Picture_1.jpeg)

**Пример 5. 7 класс. Тема: «Плавание тел»**

### **1 вариант**

1.Используя материалы справочной таблицы, запишите значения плотностей

- твердых тел и жидкостей, выбор которых возможен в экспериментальной установке.
- 2.Используя данные материалы, можно ли определить, какие из предлагаемых в компьютерном эксперименте тел будут плавать в воде? Запишите свои рассуждения.
- 3.Проверьте на установке правильность своего решения.
- 4.Сформулируйте вывод по результатам вашей работы.

### **2 вариант**

1.На экране модели отсутствует информация о площади сечения используемой кюветы. Предложите свой экспериментальный способ определения данной величины. Составьте план эксперимента.

2.Проведя эксперимент, определите площадь кюветы.

## ПРАКТИЧЕСКАЯ РЕАЛИЗАЦИЯ ПРОЕКТА

### http://school-collection.edu.ru

![](_page_27_Picture_2.jpeg)

**Готовое решения для педагога –предметника опубликовано на сайте «Единая коллекция цифровых образовательных ресурсов»**

2009г. Санкт-Петербург.